University of Montenegro Faculty of Electrical Engineering

Subject: Automated design of electronic circuits and systems Topic: Real car alarm

> Authors: Milica Bastrica Svetlana Zecevic

Date and location: 11.24.2018 Podgorica, Montenegro

# **Contents**

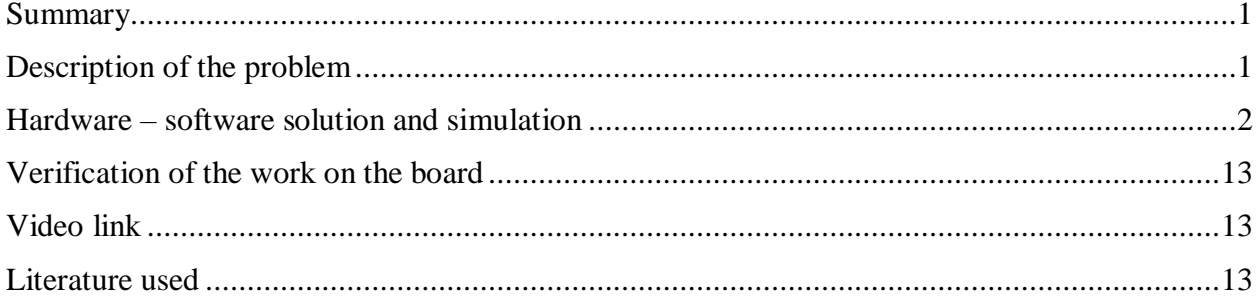

#### <span id="page-2-0"></span>**Summary**

Using FPGA board  $DE2 - 70$  we are simulating the work of a real car alarm. Clock of 1Hz is gained using a clock divider and the fpga board's implemented clock of 50MHz. Switch SW[0] is used for turning on the alarm. However alarm is still not active. After 30s the alarm is active and LED[0] ,which is used for implication that the alarm is active, is lit up. As a consequence of that if any of the doors, which are represented by switches SW[1], SW[2], SW[3], SW[4], SW[5], are opened the siren will turn on.Siren will be activated after output delay of 30s. Siren is represented by LED[1] and it stays on for 60s, unless in the mean time the alarm gets deactivated.

### <span id="page-2-1"></span>**Description of the problem**

The assignment is to make a real car alarm. Alarm is activated by opening any of the 5 sensors. Alarm has a switch start/stop which after activating activates an input delay of 30s.After the input delay all the sensors can be activated. When sensors get activated, the siren becomes active after output delay of 30s.The siren is on for 1 minute. By turning off the alarm the entire system is reset. LED diodes are used for illustrating the state of activated alarm, input and output delay …

## <span id="page-3-0"></span>**Hardware – software solution and simulation**

Altera Quartus 9.1 is used as a software solution. Code is in VHDL and simulations are represented in a WaveForm file.

Simple scheme:

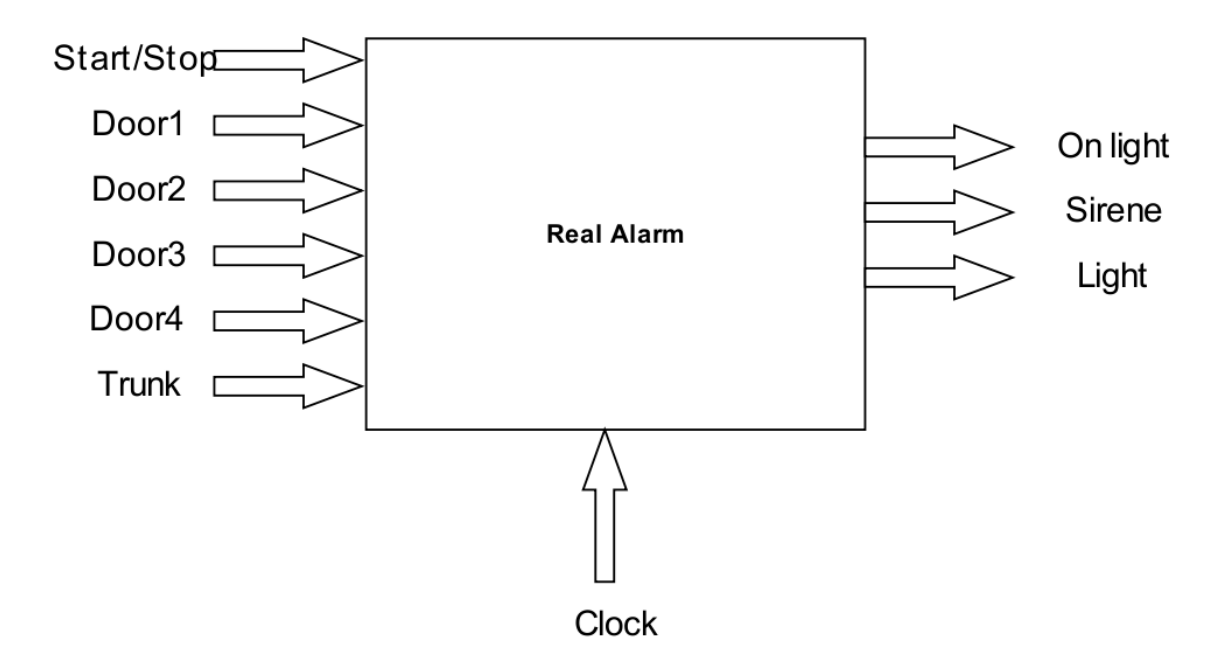

Code:

**Divider:**

Library Ieee;

Use ieee.std\_logic\_1164.all;

Use Ieee.std\_logic\_arith.all;

Use ieee.std\_logic\_unsigned.all;

entity clk\_div is

generic(N:integer:=50000000);

port

```
( clk: in std_logic;
       clk_new : out std_logic);
end clk_div;
```

```
architecture clk_div_behav of clk_div is
signal clk_temp : std_logic;
signal temp : integer range 0 to N-1;
```
begin

process(clk, clk\_temp)

begin

```
if(clk'event and clk='0') then
```
if(temp=N/2-1)then

temp<=temp+1;

```
clk_temp<='1';
```
elsif (temp=N-1) then

```
temp \le 0;
```
clk\_temp<='0';

else

temp<=temp+1;

end if;

clk\_new<=clk\_temp;

end if;

end process;

end clk\_div\_behav;

#### **Alarmled:**

library ieee; use ieee.std\_logic\_1164.all; use ieee.std\_logic\_arith.all; use ieee.std\_logic\_unsigned.all;

```
entity alarmled is 
port(clk,button:IN STD_LOGIC;
       pulse,pulseoff,ledout,onlight:OUT STD_LOGIC);
end alarmled;
architecture alarmled_arh of alarmled is 
constant count_max:INTEGER:=30; 
constant bin_active:STD_LOGIC:='1';
signal count:INTEGER:=0;
signal temp:STD_LOGIC:='0';
type state_type is (off, wait_time, trigger);
```
signal state : state\_type :=off;

begin

```
 process(button)
```
begin

if (button='1') then

onlight  $\leq$  '1';

else

```
onlight \leq 0;
```
end if;

end process;

pulseoff <= not button;

```
process (button,clk)
```
begin

```
if (button = '0') then
```

```
state \leq off;
```

```
count <= 0;
```

```
pulse \leq 0;
```

```
temp \le 0;
```

```
elsif (clk'event and clk='1') then
```
case state is

```
when of \Rightarrow
```

```
if( button = bin_active) then
```

```
state \le wait_time;
```
 $count \le count + 1;$ 

else

state  $\leq$  off;

end if;

```
pulse \leq '0';
```
when wait\_time  $\Rightarrow$ 

 $if$ (count = count\_max) then

count  $\leq 0$ ;

state  $\leq$  trigger;

elsif (button  $=$ '0') then

count  $\leq 0$ ;

else

 $count \le count + 1;$ 

end if;

when trigger  $\Rightarrow$ 

pulse  $\leq$  '1';

state  $\leq$  off; temp  $\le$  '1';

end case;

```
end if;
```
end process;

with temp select ledout  $\leq$ 

'1' when '1',

'0' when '0';

end alarmled\_arh;

#### **Alarm:**

library ieee; use ieee.std\_logic\_1164.all;

entity alarm is

port(clk,turnon,turnoff,in1,in2,in3,in4,in5:IN STD\_LOGIC;

pulse,pulseoff:OUT STD\_LOGIC);

end alarm;

architecture alarm\_arch of alarm is

type state\_type is (activated,deactivated);

signal ps:state\_type;

signal temp:STD\_LOGIC:='0';

begin

sync\_proc:process(turnon,turnoff) begin

if (turnoff  $=$  '1') then

```
ps <= deactivated;
```

```
elsif (turnon = '1') then
```
ps <= activated;

end if;

end process sync\_proc;

comb\_proc:process(ps)

begin

```
pulseoff \leq '0';
```
case ps is

when activated  $\Rightarrow$ 

if ( $in1$ ='1' or  $in2$ ='1' or  $in3$ ='1' or  $in4$ ='1' or  $in5$ ='1') then

pulseoff  $\leq$  '0';

 $temp \leq 1$ ;

end if;

```
when deactivated \Rightarrow
```

```
temp \leq '0';
```

```
if (turnoff = '1') then
```
pulseoff  $\leq$  '1';

else

```
pulseoff \leq '0';
```
end if;

end case;

end process comb\_proc;

```
with temp select pulse \leq
```
'1' when '1',

'0' when '0';

end alarm\_arch;

#### **Outcounter:**

```
library ieee;
use ieee.std_Logic_1164.all;
use ieee.std_Logic_unsigned.all;
entity outcounter is
       generic(N:integer:=5);
       port(clk:in std_logic;
       output:out std_logic_vector(N-1 downto 0);
       start:in std_logic;
       pulse:in std_logic);
end outcounter;
architecture arh of outcounter is
signal br: std_logic_vector(N-1 downto 0);
begin
       process(clk,start)
       begin
               if (clk'event and clk ='1') then
                       if (start='1') then
                              if (pulse='0')then
                                      br<="00000";
                              elsif (br="11110" and pulse='1') then
                                      br < = "11110";else 
                                      br < = br + 1;
                              end if;
                       elsif (start='0') then
```
#### br<="00000";

```
end if;
```
end if;

end process;

 $output <=br;$ 

end arh;

### **Comparator:**

library ieee;

use ieee.std\_logic\_1164.all;

entity komparator is

port(input:in std\_logic\_vector(4 downto 0);

output: out std\_logic;

pulse: in std\_logic);

end komparator;

architecture arh of komparator is

begin

process(input,pulse)

begin

if(pulse='1') then

case input is

```
when "11110" \Rightarrow output\le='1';
```

```
when others \Rightarrow output\leq='0';
```
end case;

elsif(pulse='0') then

case input is

```
when "00000" \Rightarrow output\le='0';
```

```
when others \Rightarrow output\leq='0';
```
end case;

end if;

end process;

end arh;

#### **Monostable:**

library ieee;

use ieee.std\_logic\_1164.all;

use ieee.std\_logic\_arith.all;

use ieee.std\_logic\_unsigned.all;

entity monostable is  $generic(delay : INTEGR := 60);$ port(clk,trigger,pulseoff:IN STD\_LOGIC; Q:OUT STD\_LOGIC); end monostable; architecture monostable\_arch of monostable is begin process(clk) variable count:INTEGER  $:= 0$ ; variable trigger\_was :  $BIT := 0$ '; begin if(clk 'event and clk='1')then if (trigger  $=$  '1' and trigger\_was  $=$  '0') then  $count := delay;$ 

```
trigger was := '1';elsif count = 0 then
                count := 0;
       else 
                count := count-1;end if;
        if trigger = 0' then
                trigger_was := '0';
        end if;
        if pulseoff = '1' then
               count := 0;
       end if;
end if;
if count = 0 then
       Q \leq U;
       Q \le 1;
end if;
```
end process;

end monostable\_arch;

else

For converting the frequence of 50MHz into frequency of 1Hz we used the clock divider. Component alarmled is used for getting an input delay of 30s. The way it works is that the alarm system gets activated by turning on the switch and the counter starts incrementing by one on every rising edge of the clock until it reaches the value of 30. When that value is reached one small impulse is sent to activate the next component,as an indication that the alarm is active,the LED1 of the altera board is turned on. The next component is alarm. When any of the switches that are respresenting doors are turned on , we have one as output. That one is than brought on to the input of the counter , our next component, which counts to 30. The information about the moment 30s is reached we get by using the comparator which sends that information to the monostable multivibrator via impulse. That way we generate an output delay. The function of the monostable multivibrator is to generate an impulse that last for 60s, that impulse is in our case the sirene of the alarm(LED2).

### Bdf file:

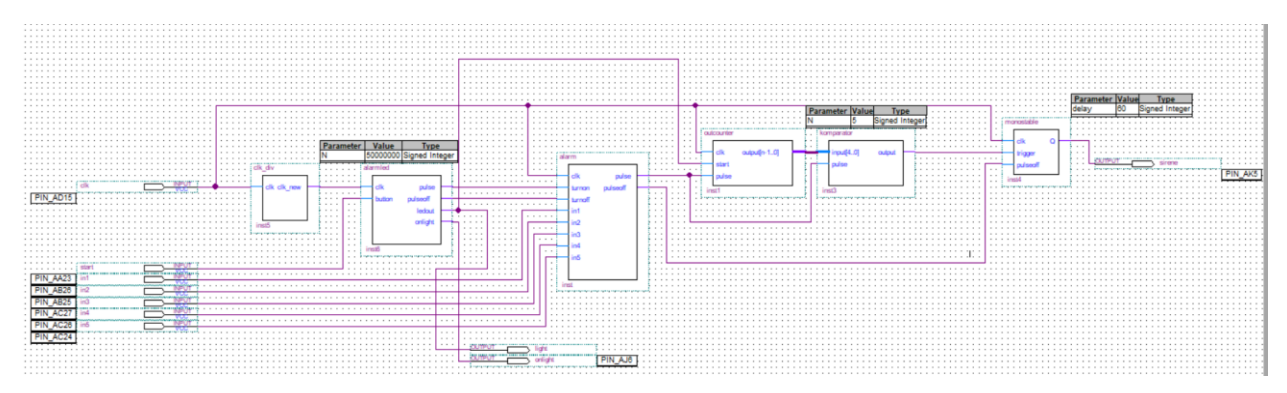

### Simulation as a wvf file:

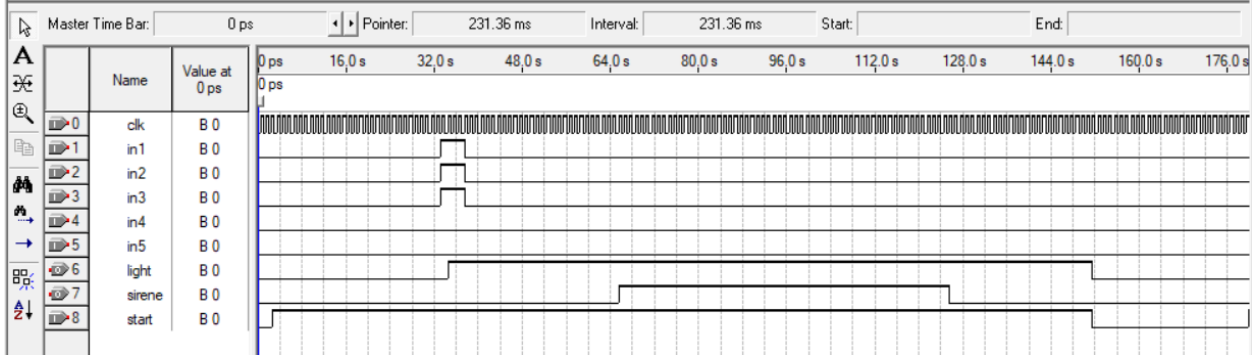

FPGA board DE2 – 70 (Cyclone II) is used as a hardware solution

Pinout:

clk PIN\_AD15 (50MHz) onlight PIN\_AJ6 (LED[0]) ledout PIN\_AK5(LED[1]) sirene PIN\_AJ5 (LED[2]) start/stop PIN\_AA23(SW[0]) in1 PIN\_AB26(SW[1]) in2 PIN\_AB25(SW[2]) in3 PIN\_AC27(SW[3]) in4 PIN\_AC26(SW[4]) in5 PIN\_AC24(SW[5])

## <span id="page-14-0"></span>**Verification of the work on the board**

Attached link.

## <span id="page-14-1"></span>**Video link**

<https://youtu.be/VFKUFAtwY1E>

<span id="page-14-2"></span>**Literature used**

[AUTOMATIZOVANO PROJEKTOVANJE DIGITALNIH SISTEMA \(VHDL i FPGA\)](https://www.researchgate.net/publication/279771239_AUTOMATIZOVANO_PROJEKTOVANJE_DIGITALNIH_SISTEMA_VHDL_i_FPGA)

[DE2\\_70\\_User\\_manual\\_v109](http://apeg.ac.me/nastava/DE2_70_User_manual_v109.pdf)